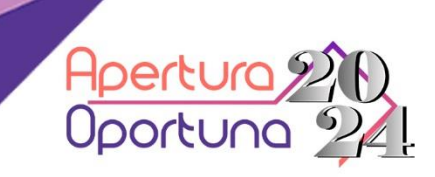

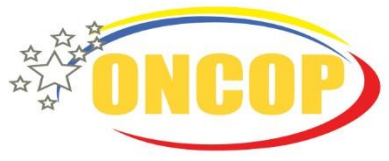

Oficina Nacional de Contabilidad Pública

# **REQUISITOS PARA HABILITAR LA APERTURA DEL EJERCICIO ECONÓMICO FINANCIERO 2024** DE LA REPÚBLICA EN EL SIGECOF.

#AperturaOportuna2024 #NormasTécnicasPresupuestariasFinancierasYContables

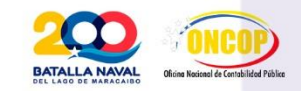

Economía, Finanzas y Comercio Exterior

www.oncop.gob.ve

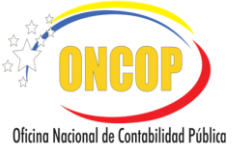

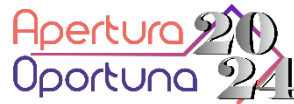

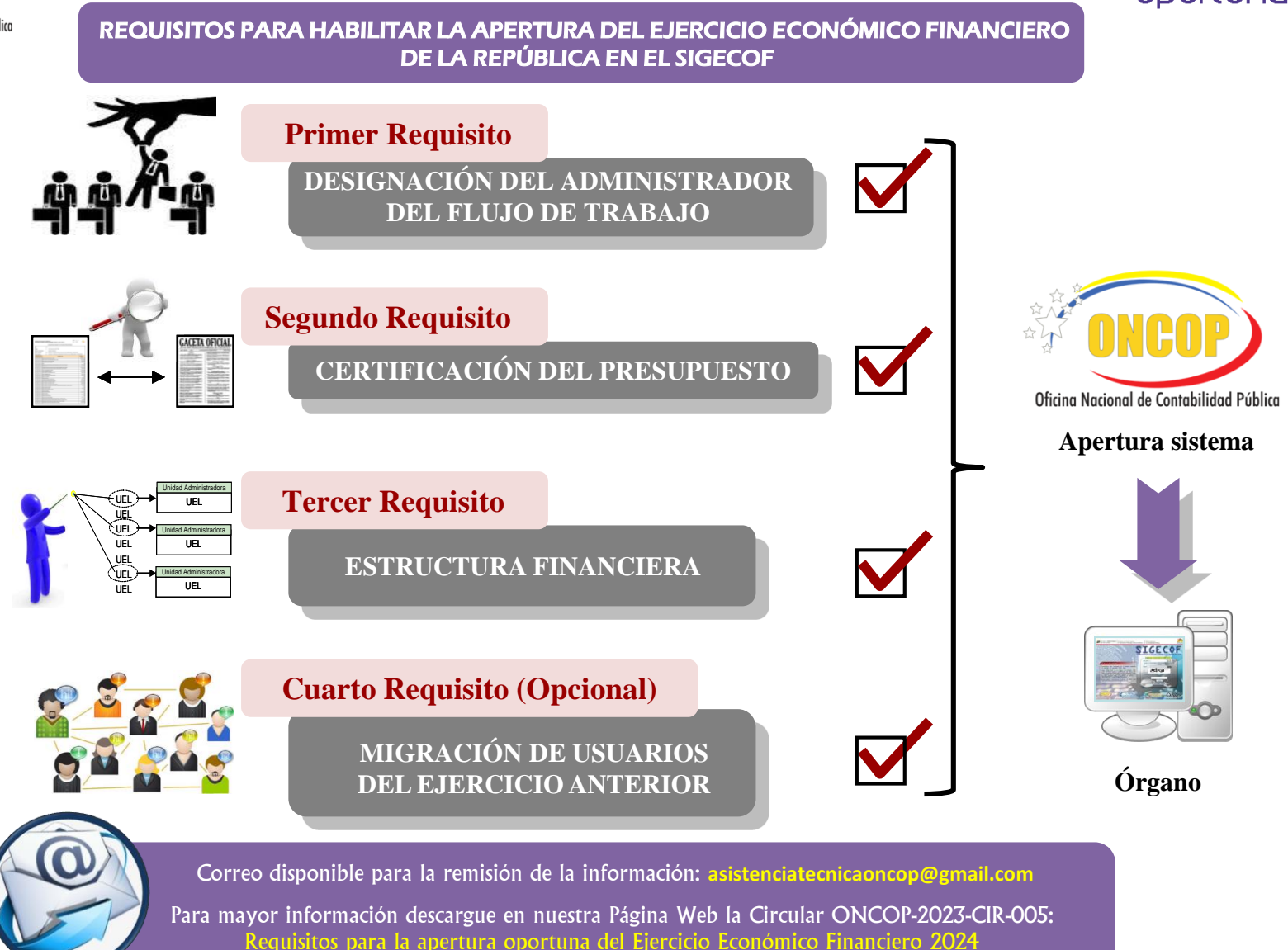

Gobierno **Bolivariano** | <sub>Ministerio del Poder Popular de<br>de Venezuela</sub> Economía, Finanzas y Comercio Exterior Nwww.oncop.gob.ve Concop.oficial.vzla  $\%$ oncop mf vzla

Capacitación oncop

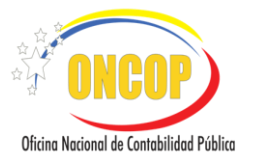

## **Primer Requisito**

## **DESIGNACIÓN DEL ADMINISTRADOR DEL FLUJO DE TRABAJO**

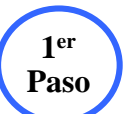

Máxima Autoridad del órgano designa al funcionario que llevará a cabo las labores de **Paso** administrar el flujo de trabajo en SIGECOF.

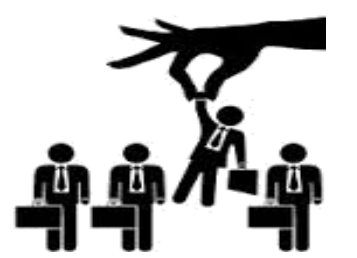

Envía a la ONCOP oficio con la designación del funcionario. **Paso**

**3 er**

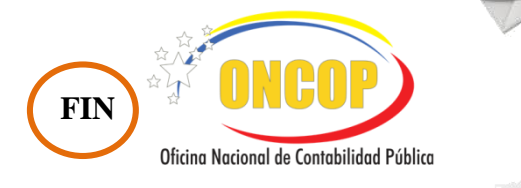

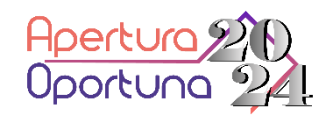

Reglamento Nº 4, artículo 41, de la Ley Orgánica de la Administración Financiera del Sector Público, sobre el Sistema de Contabilidad Pública.

> El órgano emite oficio con el nombre, apellido, cédula de identidad, número telefónico y correo electrónico del funcionario debidamente firmado por la máxima autoridad para proceder a designación.

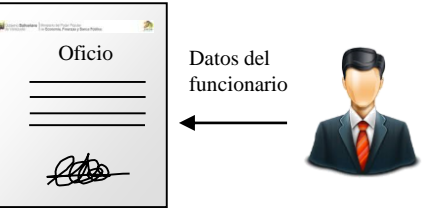

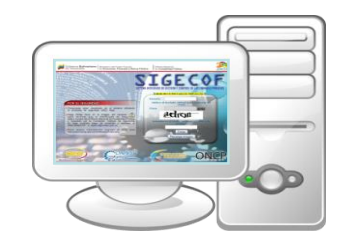

**do Paso**

Capacitación oncop

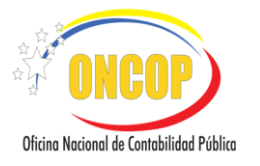

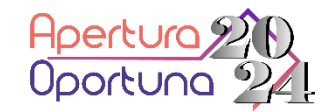

## **Segundo Requisito**

## CERTIFICACIÓN DEL PRESUPUESTO

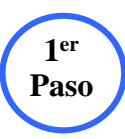

Ingrese al módulo de reportes del SIGECOF y genere los reportes denominados "APR-03 Asignación de Créditos Presupuestarios por Unidad Ejecutora Local" y "APR-02 Asignación de Créditos Presupuestarios por Entes Receptores".

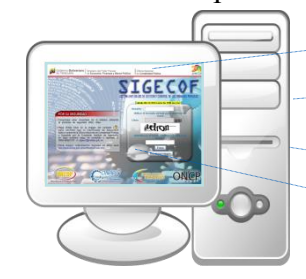

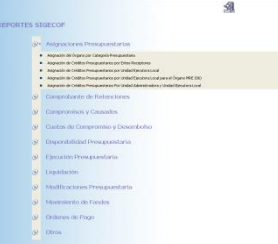

Envíe a la ONCOP el oficio de certificación del Presupuesto, debidamente firmado por el Dir. de Presupuesto o la autoridad afín.

**3 er Paso**

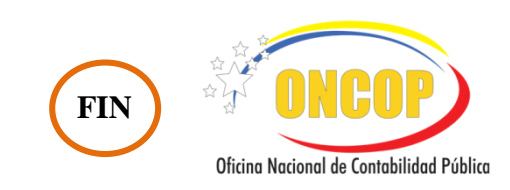

**2 do Paso**

presupuestaria aprobada corresponde con la reflejada en los reportes antes mencionados.

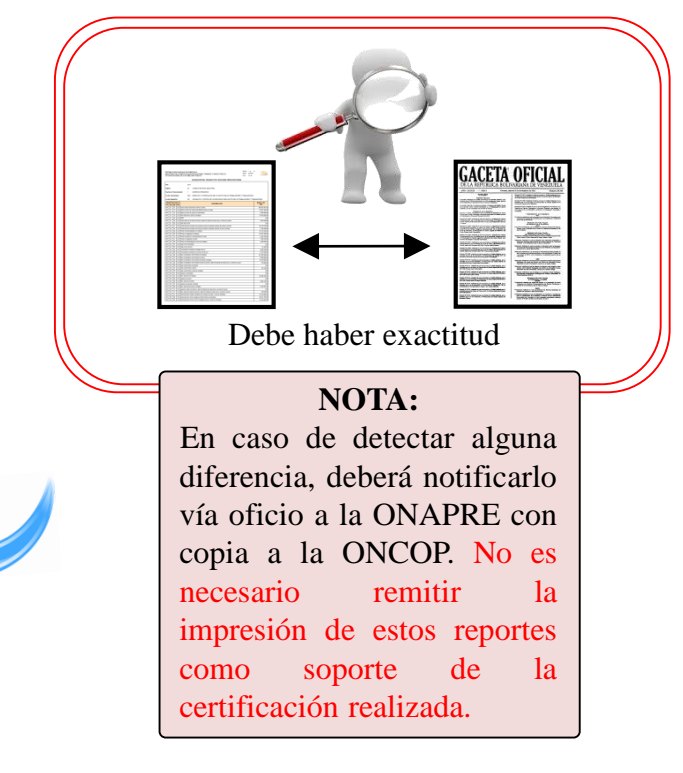

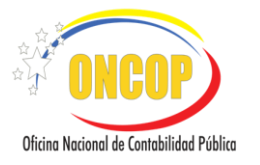

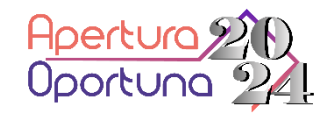

## **Tercer Requisito**

#### **ESTRUCTURA FINANCIERA**

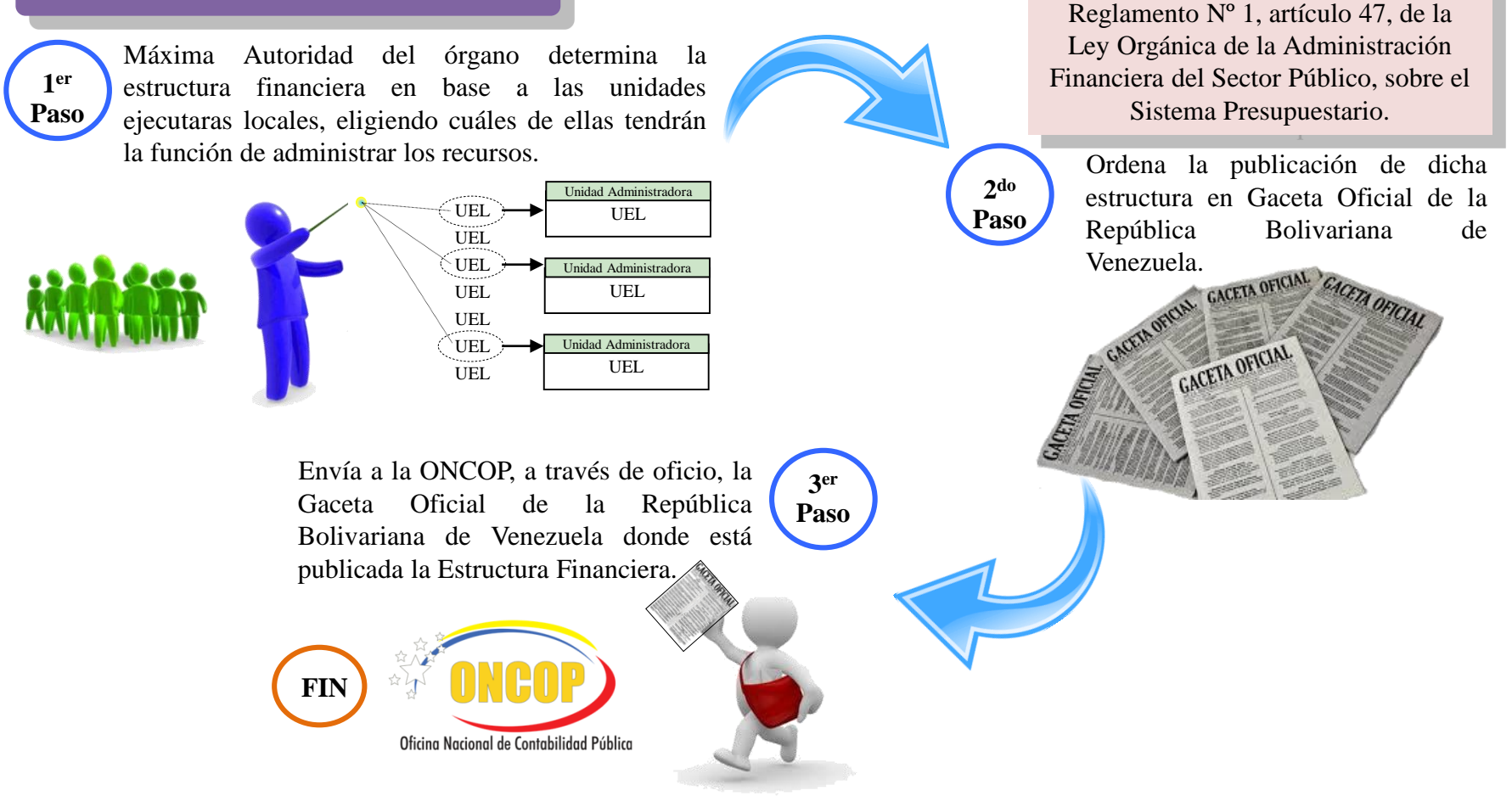

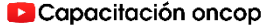

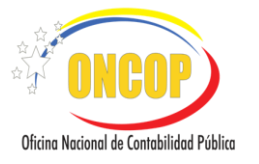

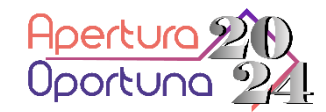

### **Cuarto Requisito (Opcional)**

**1er**

## **MIGRACIÓN DE USUARIOS DEL EJERCICIO ANTERIOR**

De requerir utilizar los mismos grupos de trabajo del ejercicio anterior deberá informarlo mediante comunicación.

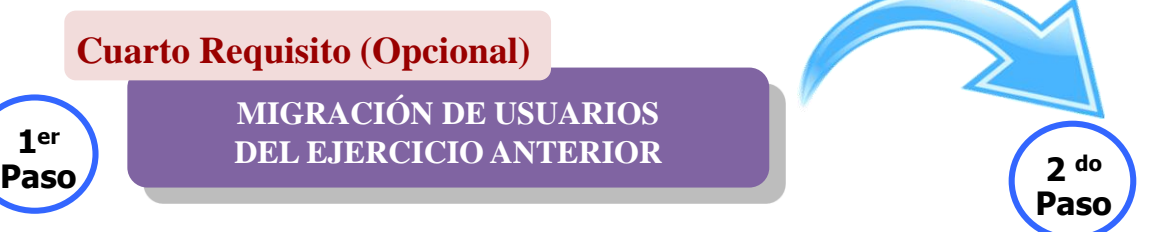

#### **APERTURA DE APLICATIVOS**

Cumplido e informado mediante comunicación los cuatro (4) requisitos a la ONCOP, se procederá a la apertura de los diferentes aplicativos

en el SIGECOF.

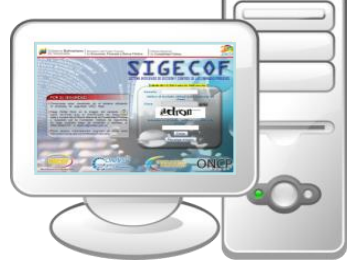

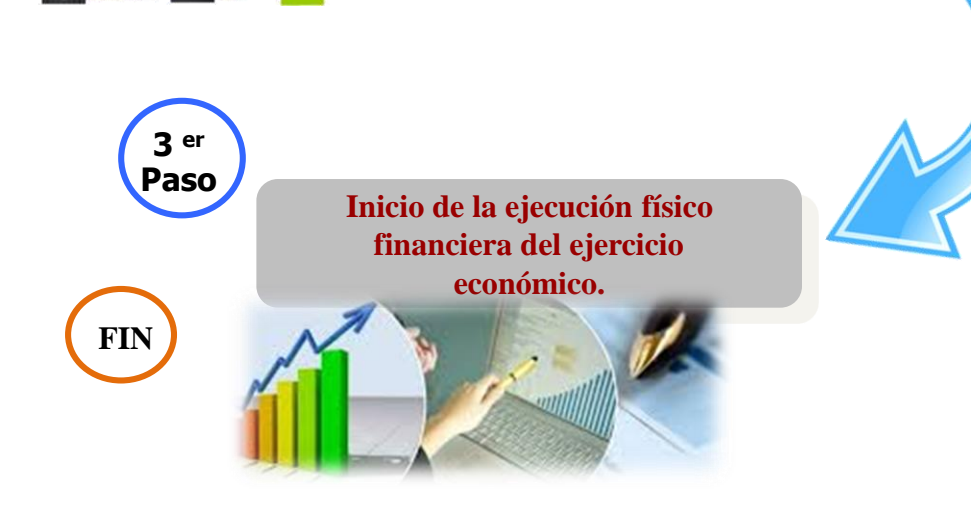

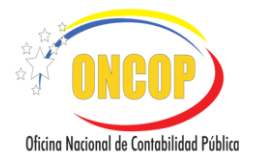

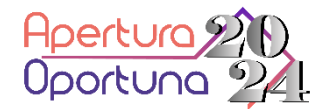

## **Pasos para la Apertura en el Sistema Integrado de Gestión y Control de las Finanzas Públicas (Sigecof) de Órganos Ordenadores de Compromisos y Pagos**

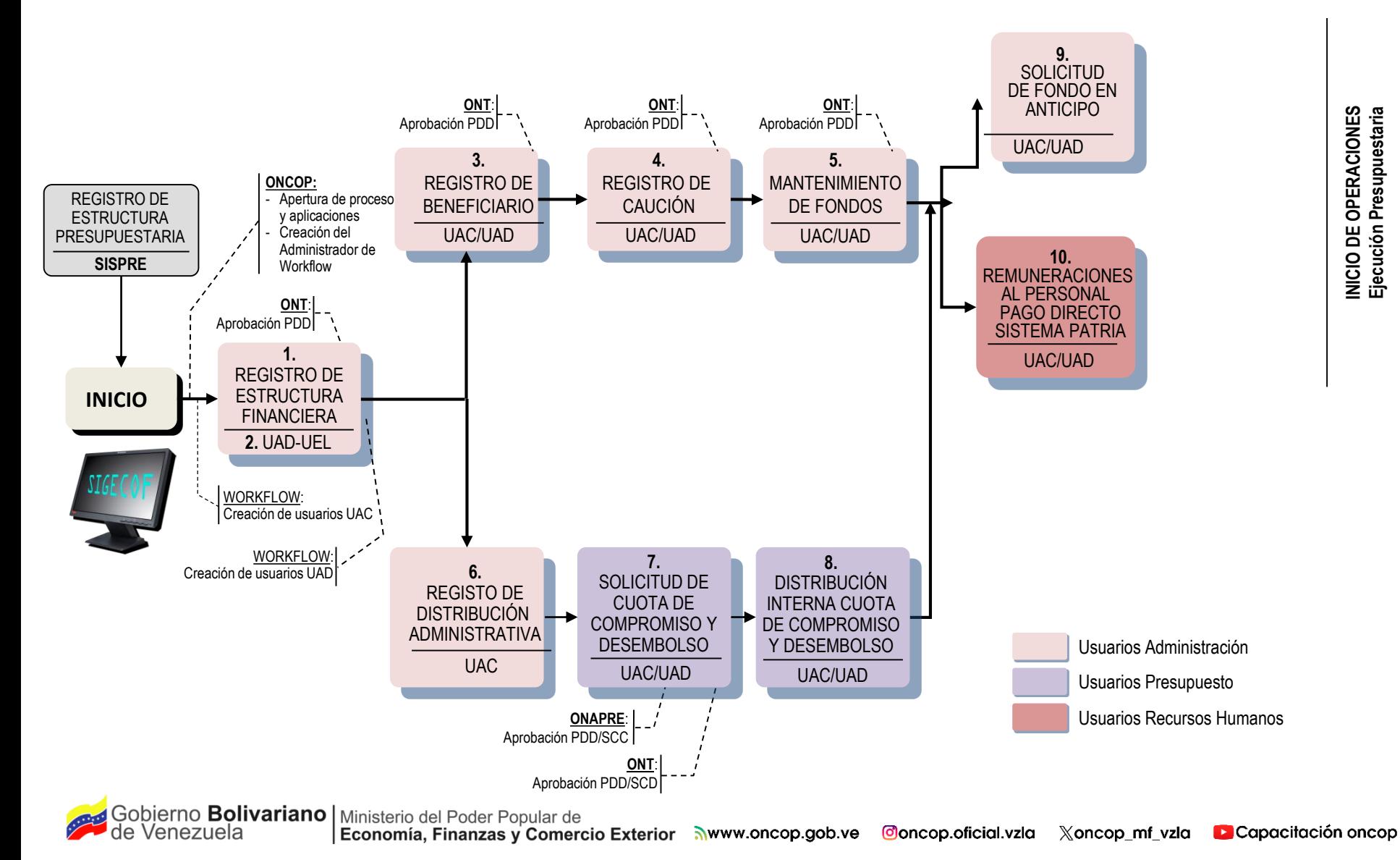